Wykaz zmian w dokumentacji konkursowej dla działania 1.1. POPC z 13.12.2016.

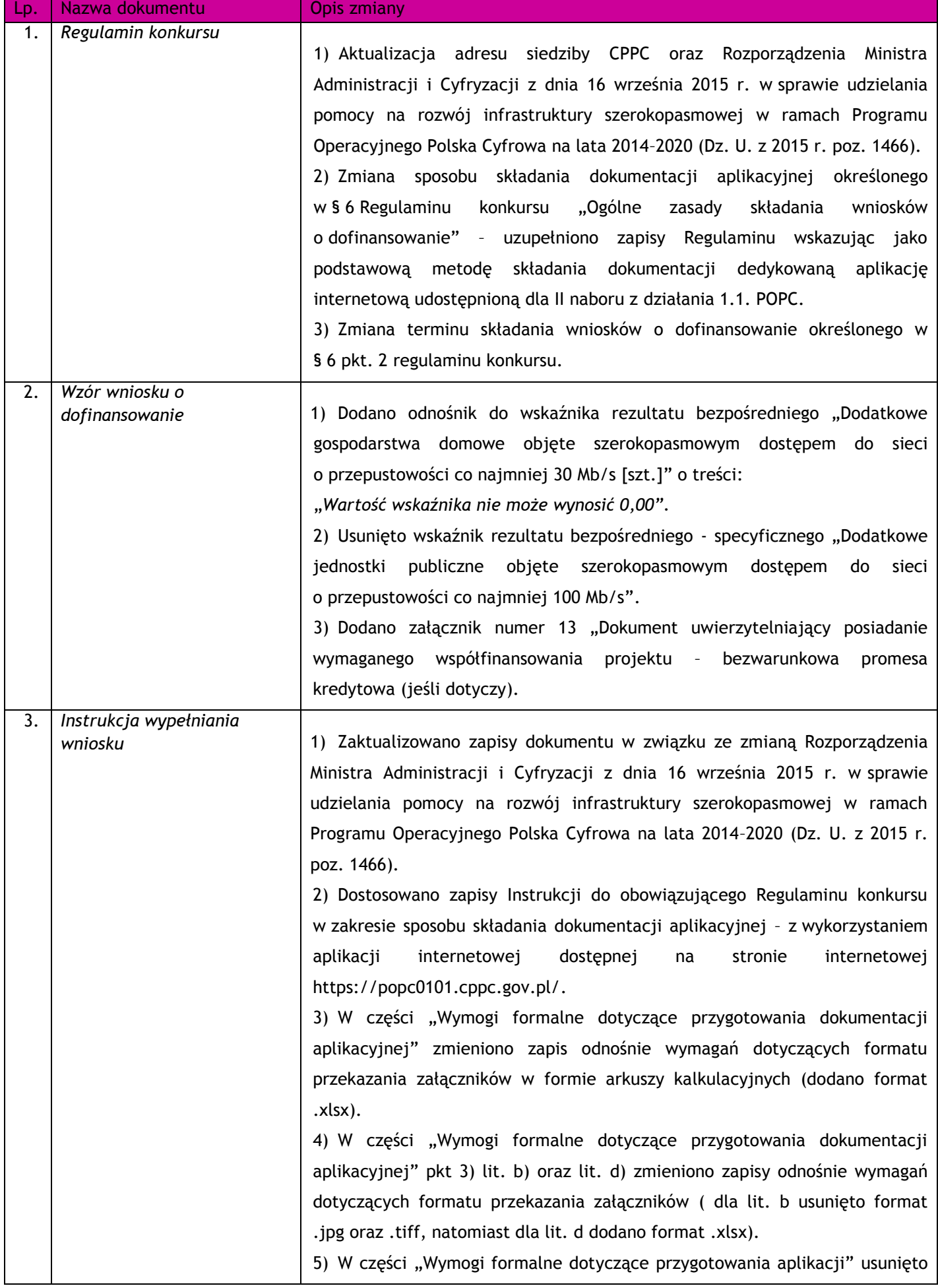

punkt 8) "Dopuszczalne jest podpisanie pliku kompresującego dokumenty w ramach jednego załącznika (np. Studium Wykonalności wraz z załącznikami, analiza finansowa, kosztorys, mapy). Właściwy podpis należy wówczas złożyć na pliku ze skompresowanymi danymi*"*. 6) W części "Wymogi formalne dotyczące przygotowania aplikacji" usunięto

punkt 11): "Załączniki do wniosku o dofinansowanie należy potwierdzić "za zgodność z oryginałem" poprzez zaznaczenie właściwego "okienka" pod listą załączników we wniosku o dofinansowanie"*.*

7) W części "Wymogi formalne dotyczące przygotowania aplikacji" dodano pkt. 12): "Maksymalna objętość plików tworzących dokumentację aplikacyjną tj. wniosku o dofinansowanie wraz z załącznikami nie może przekroczyć 150 MB (łącznie)."

8) W części "Szczegółowa instrukcja wypełniania pól wniosku o dofinansowanie" w punkcie 1 zmieniono opis w zakresie uzupełniania pola "Status wniosku".

9) W części "Szczegółowa instrukcja wypełniania pól wniosku o dofinansowanie" w punkcie 2 zmieniono opis w zakresie uzupełniania pola "Powiązanie ze strategiami".

10) W części "Szczegółowa instrukcja wypełniania pól wniosku o dofinansowanie" w punkcie 10 zmieniono opis w zakresie uzupełniania pola "Opis planowanych działań".

11) W części "Szczegółowa instrukcja wypełniania pól wniosku o dofinansowanie" w punkcie 11 Skorygowano definicje wskaźników:

Liczba utworzonych węzłów dostępowych;

Liczba utworzonych węzłów szkieletowych lub dystrybucyjnych;

Długość sieci szerokopasmowej.

12) W części "Szczegółowa instrukcja wypełniania pól wniosku o dofinansowanie" w punkcie 11 Usunięto wskaźnik nr 7 pn. *Dodatkowe jednostki publiczne objęte szerokopasmowym dostępem do sieci o przepustowości co najmniej 100 Mb/s.*

13) W części "Szczegółowa instrukcja wypełniania pól wniosku o dofinansowanie" w punkcie 11 zmieniono nazwę wskaźnika nr 8 z "Dodatkowe jednostki publiczne objęte szerokopasmowym dostępem do sieci o przepustowości co najmniej 100 Mb/s" na "Dodatkowe jednostki publiczne podłączone do sieci o przepustowości co najmniej 100 Mb/s" oraz zmodyfikowano zapis definicji i numer porządkowy dla wskaźnika.

14)W części "Szczegółowa instrukcja wypełniania pól wniosku o dofinansowanie" w punkcie 12 doprecyzowano, iż dokumenty finansowe należy złożyć za ostatni zatwierdzony rok obrachunkowy.

15) W części "Szczegółowa instrukcja wypełniania pól wniosku o dofinansowanie" w punkcie 16 zmodyfikowano zapis "Uwaga: Jeżeli projekt powiązany stanowi logiczną kontynuację projektu finansowanego w ramach NSRO 2007-2013 należy ująć go we wniosku o dofinansowanie wyłącznie w punkcie 20". Zmieniony zapis otrzymuje brzmienie "Uwaga:

Jeżeli projekt powiązany stanowi logiczną kontynuację projektu finansowanego w ramach NSRO 2007-2013 należy ująć go we wniosku o dofinansowanie wyłącznie w punkcie 15".

16) W części "Szczegółowa instrukcja wypełniania pól wniosku o dofinansowanie" w punkcie 20 dodano zapis:

"Zaplanowane zadania są automatycznie przenoszone do kolejnych punktów wniosku - punktu 21 "Zadania projektu i kamienie milowe" oraz 23 "Zakres finansowy"."

17) W części "Szczegółowa instrukcja wypełniania pól wniosku o dofinansowanie" w punkcie 21 usunięto zapis "W odniesieniu do zadania "Podłączenie jednostek oświatowych" należy pamiętać o obowiązku zrealizowania 80% zakresu zadania w terminie do 14 miesięcy od dnia podpisania umowy o dofinansowanie."

18) W części "Szczegółowa instrukcja wypełniania pól wniosku o dofinansowanie" w punkcie 23 dla pola "Charakter wsparcia" dodano zapis o treści "Wydatki kwalifikujące się do objęcia wsparciem w ramach pomocy de minimis wyszczególniono w § 7 ust. 6 rozporządzenia pomocowego dla I osi oraz "Zasadach kwalifikowania *wydatków w ramach I osi priorytetowej POPC na lata 2014-2020".* Zmieniono również opis pola "*Razem*" w zakresie pozycji: *wydatki ogółem, wydatki kwalifikowane, dofinansowanie*. Dodatkowo usunięto zapis "W przypadku, gdy wnioskodawca może odzyskać podatek VAT, we wniosku należy wykazać go jako wydatek niekwalifikowany. W takim przypadku, w kolumnie wydatki ogółem należy uwzględnić wartości brutto, a w pozycji wydatki kwalifikowane wartości netto. Jeśli planowany wydatek w całości nie kwalifikuje się do objęcia wsparciem, w kolumnie wydatki kwalifikowane należy wpisać zero".

19) W części "Szczegółowa instrukcja wypełniania pól wniosku o dofinansowanie" w punkcie 24 zmieniono opis pozycji: *wydatki ogółem, wydatki kwalifikowane, dofinansowanie, procent dofinansowania, wkład UE, procent dofinansowania UE, wkład własny, w tym bez pomocy publicznej, w tym pomoc publiczna, w tym pomoc de minimis.*

20) W części "Szczegółowa instrukcja wypełniania pól wniosku o dofinansowanie" w punkcie 26 zmieniono opis pozycji *Budżet projektu z uwzględnieniem kwot podatku V*AT.

21) Dodano załącznik nr 13 "Dokument uwierzytelniający posiadanie wymaganego współfinansowania projektu" wraz z opisem w części I "Załączniki".

22) W części "I. Załączniki" Lista wymaganych załączników dla projektów *ubiegających się o dofinansowanie w ramach II naboru z działania 1.1. POPC*  zmieniono zapis punktu *1. Dokumenty potwierdzające prawo do reprezentacji wnioskodawcy.* Usunięto fragment: *"*Jednakże w przypadku, gdy adekwatny wypis można uzyskać z ogólnodostępnego rejestru na dedykowanej stronie internetowej, dysponując danymi z wniosku

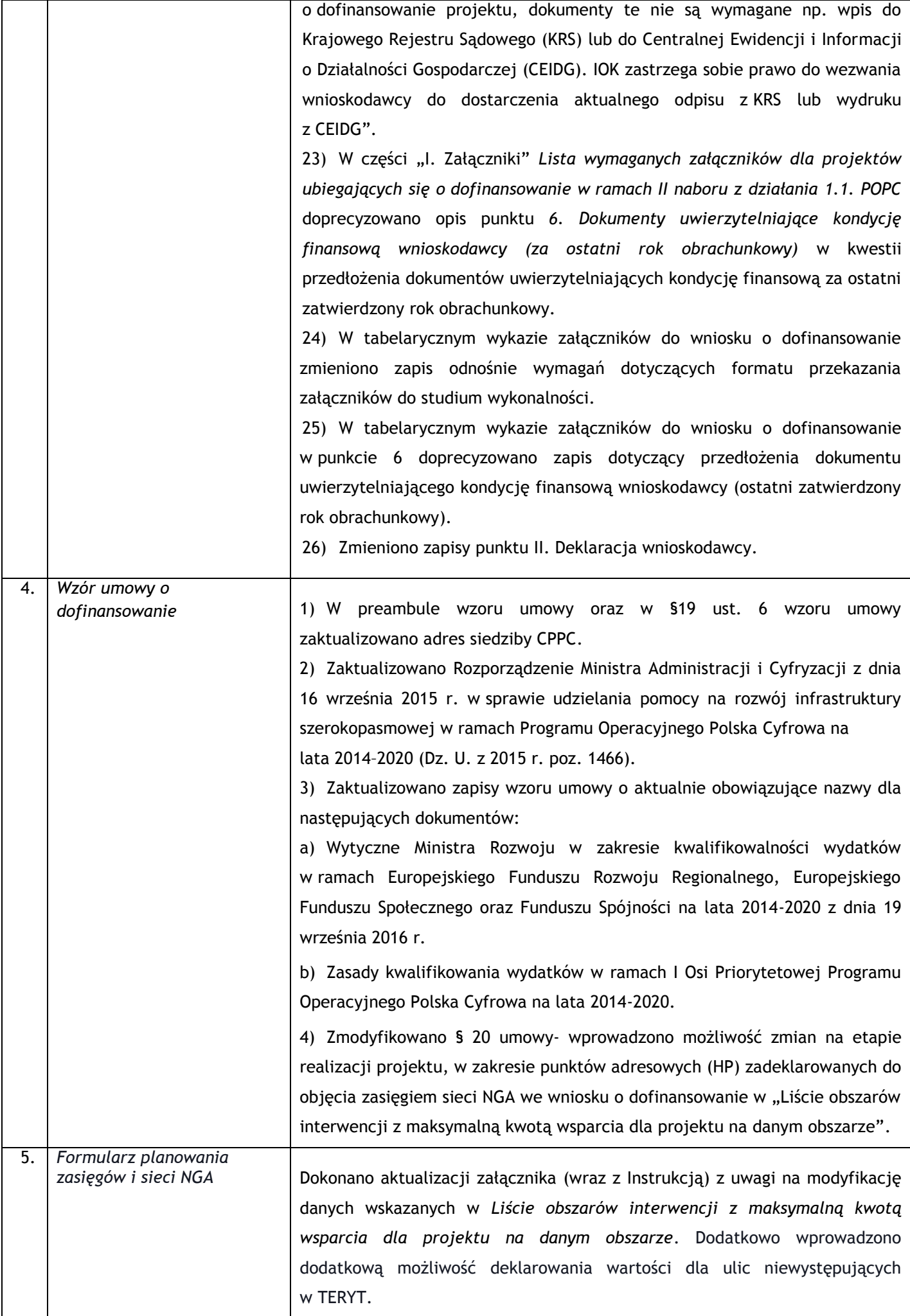

Powyższe zmiany mają głównie charakter dostosowujący zapisy dokumentacji konkursowej do nowej aplikacji dedykowanej do składania aplikacji konkursowych oraz do funkcjonalności dostępnych w generatorze wniosków o dofinansowanie. Poza modyfikacjami wymienionymi powyżej wprowadzono poprawki redakcyjne polegające na dodaniu/usunięciu znaków interpunkcyjnych, spacji, odstępów między akapitami, korekcie omyłek pisarskich itp.